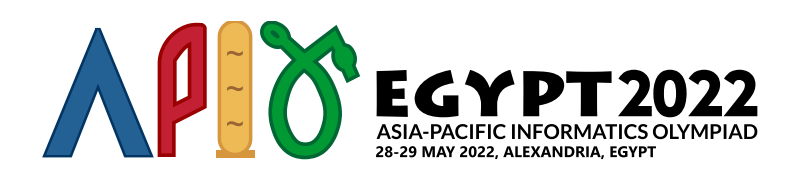

# ゲーム (Game)

ファラオは *n* 個の惑星を発見し,それぞれに 0 から *n* − 1 までの番号を付けた.その後,惑星間の移動を可能 にするため,ファラオは一方通行の瞬間移動装置の建設をはじめた.それぞれの瞬間移動装置には,出発地点 の惑星と到着地点の惑星が定められており,旅行者が出発地点でその装置を使うと到着地点に瞬間移動する. 出発地点と到着地点は同じ惑星かもしれないことに注意せよ.出発地点が惑星 *u* で到着地点が惑星 *v* の瞬間 移動装置は (*u*, *v*) で表される.

瞬間移動装置の利用を促進するため,ファラオは旅行者向けにスタンプラリーのゲームを実施することにした.旅 行者は,どの惑星からゲームを開始するかを自分で決めることができる.惑星 0, 1,…, *k* − 1 (*k* ≦ *n*) は 特別 な惑星 とよばれ,旅行者がこれらの惑星に入るたびにスタンプを 1 回押してもらえる.

現時点では,それぞれの *i* (0 ≦ *i* ≦ *k* − 2) に対して,瞬間移動装置 (*i*,*i* + 1) がすでに建設されている.この *k* − 1 個の瞬間移動装置は 初期時点での瞬間移動装置 とよばれる.

これから,新しい瞬間移動装置が 1 つずつ追加されていく.すると,旅行者がスタンプを無限個得ることがいずれ 可能になるかもしれない.このようになる条件は,以下をすべて満たす惑星の列 *w*[0],*w*[1],…,*w*[*t*] が存在す ることである.

- $\bullet$  1  $\leq$  t.
- $\bullet$  0 ≤ *w*[0] ≤ *k* − 1.
- $w[t] = w[0].$
- それぞれの *i* (0 ≦ *i* ≦ *t* − 1) に対して,瞬間移動装置 (*w*[*i*],*w*[*i* + 1]) が存在する.

ここで,旅行者は初期時点での瞬間移動装置に加えて,その時点までに追加された すべての 瞬間移動装置を 使えることに注意せよ.

ファラオを助けるために,新しい瞬間移動装置が追加されるたびに,旅行者がスタンプを無限個得ることが可能 であるかを判定せよ.

## 実装の詳細

以下の関数を実装せよ.

```
init(int n, int k)
```
- *n*: 惑星の数.
- *k*: 特別な惑星の数.
- この関数は,関数 add\_teleporter のどの呼び出しよりも前に,最初に 1 回だけ呼び出される.

int add\_teleporter(int u, int v)

- *u*, *v*: 追加される新しい瞬間移動装置の出発地点が惑星 *u*,到着地点が惑星 *v* であることを表す.
- この関数は最大で *m* 回呼び出される(*m* の範囲については「制約」の項を参照せよ).
- 瞬間移動装置 (*u*, *v*) が追加された後,旅行者がスタンプを無限個得ることが可能になるならば,この関 数は 1 を返さなければならない.それ以外の場合,この関数は 0 を返さなければならない.
- この関数が 1 を返すと,プログラムは実行を終了する.

## 入出力例

入出力例 1

以下の関数呼び出しを考える.

init(6, 3)

この例では 6 個の惑星があり,そのうち惑星 0, 1, 2 の 3 個が特別な惑星である.初期時点での瞬間移動装置 は $(0,1) \succeq (1,2)$ である.

その後,以下のように関数が呼び出されることを考える.

- (0) add teleporter(3, 4): 関数は 0 を返さなければならない.
- (1) add teleporter(5, 0): 関数は 0 を返さなければならない.
- (2) add teleporter(4, 5): 関数は 0 を返さなければならない.
- (3) add teleporter(5, 3): 関数は 0 を返さなければならない.
- (4) add teleporter(1, 4): この時点で,旅行者がスタンプを無限個得ることが可能になる.これは 例えば,旅行者が惑星 0 でゲームを開始し,その後惑星 1, 4, 5, 0, 1, 4, 5, 0,… と移動する,という方法 で実現される.したがって,関数は 1 を返さなければならない.その後,プログラムは実行を終了する.

この入力例は,以下の図に対応している.特別な惑星と初期時点での瞬間移動装置は太線で描かれている.関 数 add teleporter で追加される瞬間移動装置は,呼び出される順に 0 から 4 までのラベルが付けられて いる.

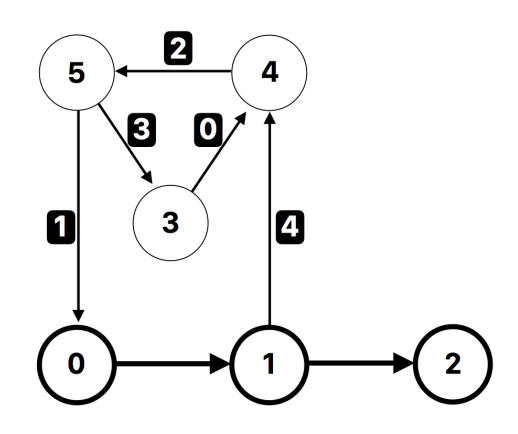

#### 入出力例 2

以下の関数呼び出しを考える.

init(4, 2)

この例では 4 個の惑星があり,そのうち惑星 0, 1 の 2 個が特別な惑星である.初期時点での瞬間移動装置は (0, 1) のみである.

その後,以下のように関数が呼び出されることを考える.

• add teleporter(1, 1): 瞬間移動装置 (1,1) を追加すると,旅行者がスタンプを無限個得ることが 可能になる.これは例えば,旅行者が惑星 1 でゲームを開始し,瞬間移動装置 (1, 1) の使用を無限に繰 り返すことで無限に惑星 1 に入り続ける,という方法で実現される.したがって,関数は 1 を返さなければ ならない.その後,プログラムは実行を終了する.

入出力例はそれ以外にもあり,添付のパッケージで得ることができる.

#### 制約

- $\bullet$  1 ≤ *n* ≤ 300 000.
- $\bullet$  1 ≤ *m* ≤ 500 000.
- 1 ≦ *k* ≦ *n*.

また,すべての add teleporter の呼び出しについて,以下の制約を満たす.

- $\bullet \ \ 0 \leq u \leq n-1.$
- $0 \leq v \leq n-1$ .
- 瞬間移動装置 (*u*, *v*) を追加する直前の時点で,出発地点が惑星 *u*,到着地点が惑星 *v* である瞬間移動 装置は存在しない.

### 小課題

- 1. (2 点)  $n = k, n \le 100, m \le 300$ .
- 2. (10 点) *n* ≦ 100, *m* ≦ 300.
- 3. (18 点) *n* ≦ 1 000, *m* ≦ 5 000.
- 4. (30 点) *n* ≦ 30 000, *m* ≦ 50 000, *k* ≦ 1 000.
- 5. (40 点) 追加の制約はない.

## 採点プログラムのサンプル

採点プログラムのサンプルは,入力を以下の形式で読み込む.

- $1$  行目:  $n m k$
- 2 + *i* 行目 (0 ≤ *i* ≤ *m* − 1): *u*[*i*] *v*[*i*]

採点プログラムのサンプルは,最初に関数 init を呼び出し,その後 *i* = 0, 1,…,*m* − 1 の順に関数 add teleporter を  $u = u[i], v = v[i]$  を引数として呼び出す.

採点プログラムのサンプルは,最初に 1 が返された add\_teleporter の呼び出しが何番目か(0 以上 *m* − 1 以下の整数)を出力する.ただし,すべての add\_teleporter の呼び出しが 0 を返した場合は,*m* を 出力する.

もし add\_teleporter が 0, 1 以外の値を返した場合は,採点プログラムのサンプルは −1 を出力し,プログ ラムはただちに実行を終了する.